# DATA MANAGEMENT

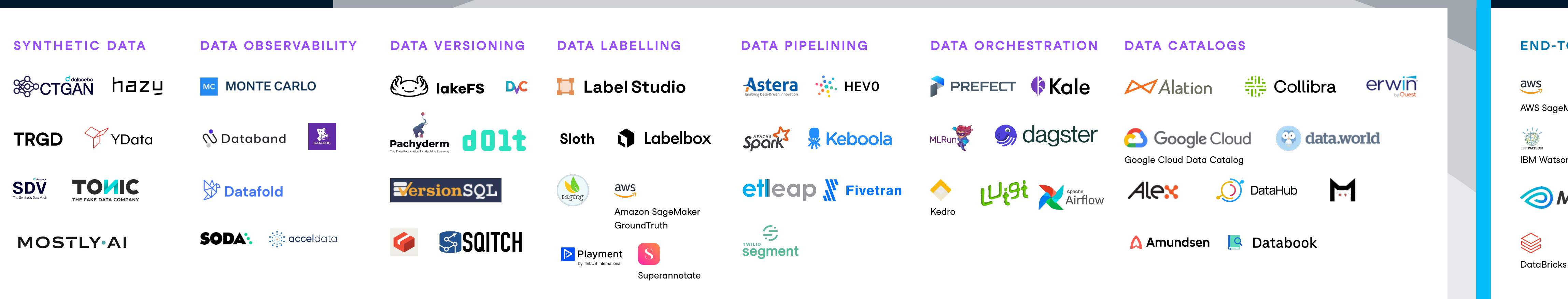

# The Data and Machine Learning Tools Landscape

**TACTON** Tecton

## MODELING

#### Hyperparameter **OPTIMIZATION**

Feature Store

FeatureForm

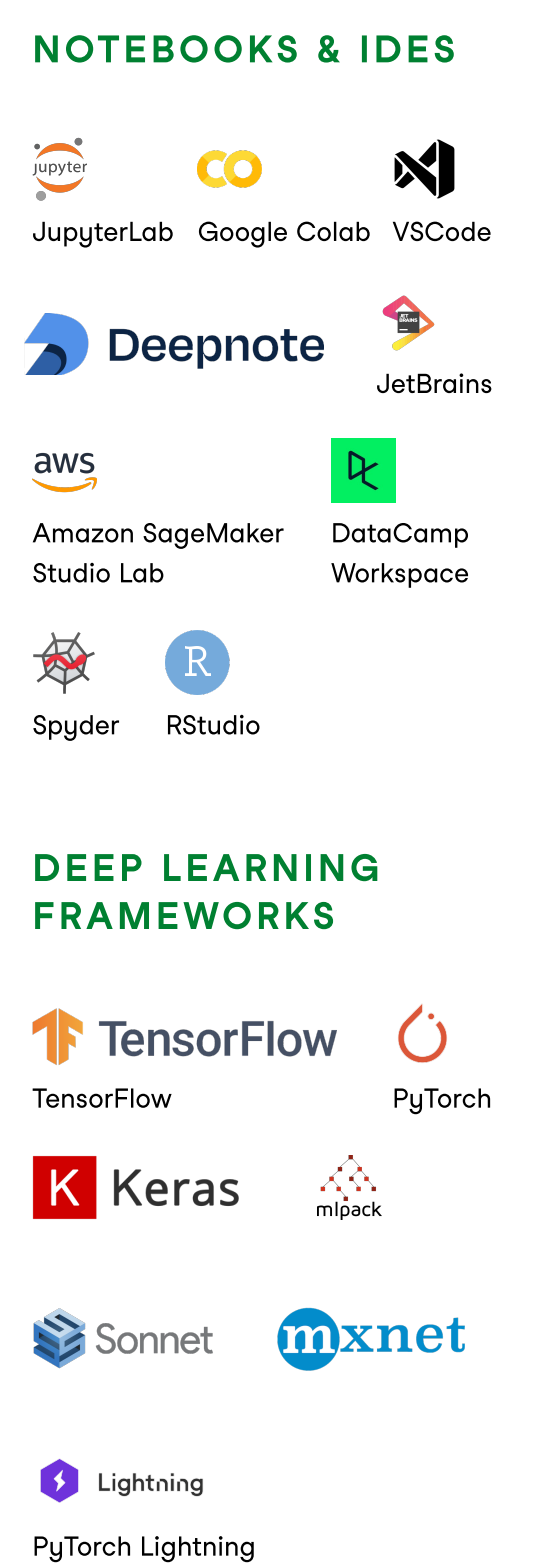

#### DATA ANALYSIS

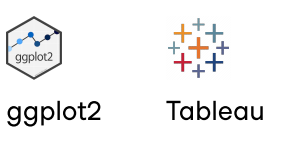

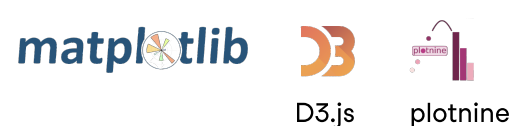

Shiny

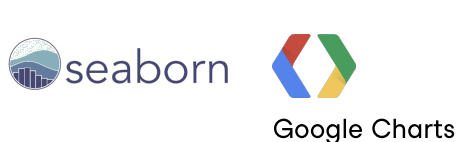

Shiny bakeh A

**What-If Tool** Lime

Zoho Analytics

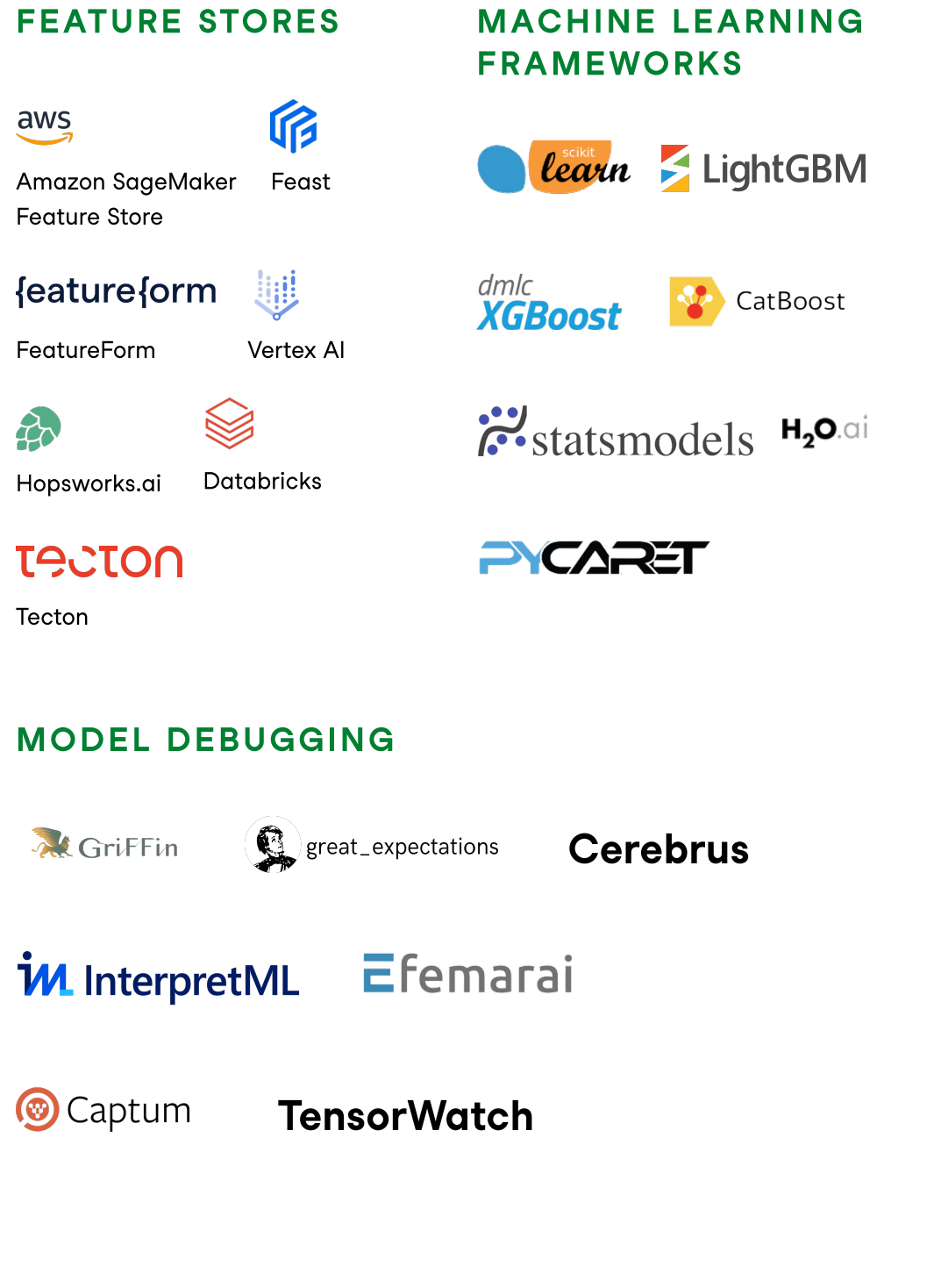

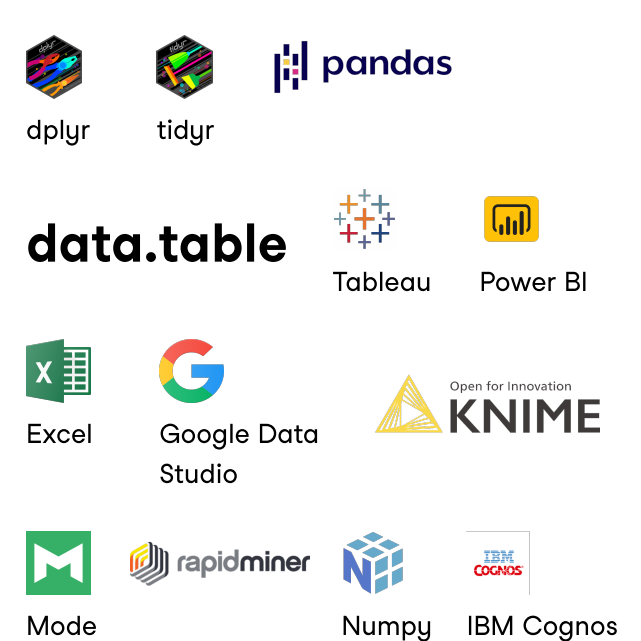

#### Model Explainibility

**Hiji**<br>SHAP

DeepLIFT

## $\overline{aws}$

ELI5 AIX360

Skater

SKATER

#### Bayesian optimization

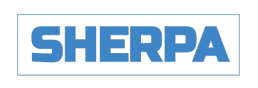

### DATA VISUALIZATION

**Hill** plotly

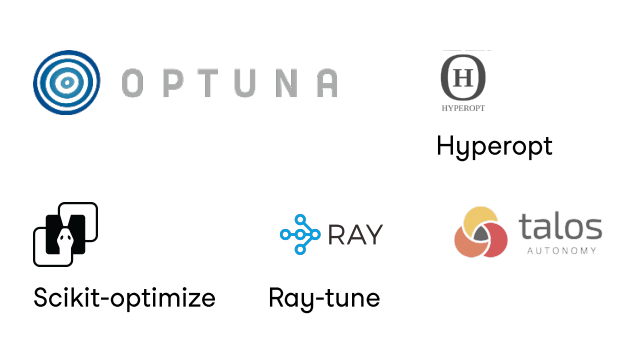

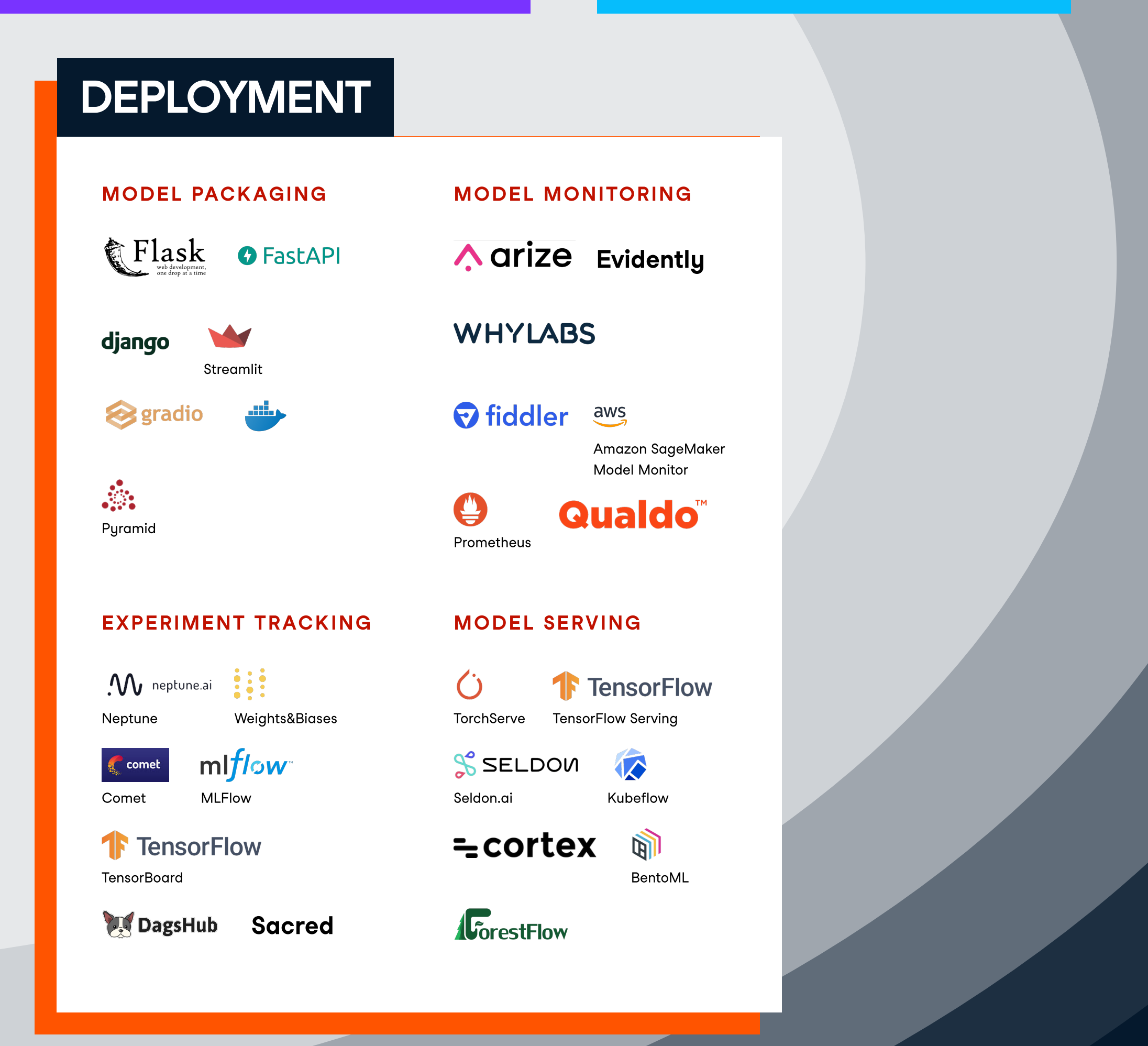

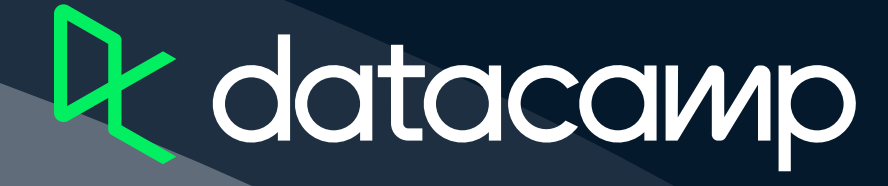

# ML PLATFORMS

**END-TO-END MACHINE LEARNING** 

A AWS SageMaker Azure Machine Learning

D<sub>2</sub>

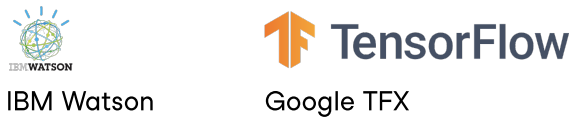

## **OMETAFLOW**

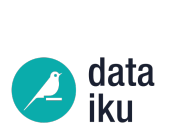

**DataRobot**